AutoCAD Crack Free Download X64 [Latest]

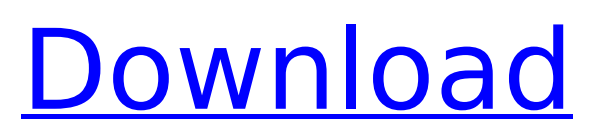

# **AutoCAD Full Product Key Free [32|64bit] [Latest 2022]**

AutoCAD's user interface (UI) lets users select objects and edit their properties such as color, style, and linetype. It can be used to draw or edit 2D drafting, 3D model, and mechanical (also referred to as engineering) drawings. The 2D feature is also used in architectural and floorplanning applications. Its graphical capabilities make it an ideal tool for drafting and editing 2D drawings. AutoCAD is commonly used by architects, drafters, and other professionals to draw, edit, measure, and manage their 2D drawings. Similar software that you might like Canva - This is an online tool for designing, creating, and sharing infographics and other content. It is powered by data analytics, AI, and machine learning technologies. The tool is commonly used by graphic designers, advertisers, social media influencers, and bloggers. Reynard - Reinhardt is an open-source CAD application, developed by the people at Openfabrics. It is based on SVG for quick 2D design, and is customizable to provide a number of features, such as parametric and clip paths, repeatable transformations, and a wide variety of editing capabilities. It can be used to create vector graphic shapes. Read more Annotation Tool - Acrobat provides a graphical annotation tool for drawing simple free-hand annotations such as freehand sketches and handwriting. Annotations are attached to the layer on which they are drawn. This allows the annotations to be stored in the file and applied to other layers. Annotations can be resized, rotated, copied, or deleted. They can also be clipped and modified, or even replaced by a completely new annotation. Annotations can be grouped and then collapsed and expanded to fit the display area. The annotations can be annotated by anything such as lines, text boxes, and objects. Read more Mentions - Mentions is a free and open-source web application. The application helps generate social media posts for different platforms such as Facebook and Twitter. Read more Create an animated GIF from layers in AutoCAD - This article explains how to combine several layers into one image. The article also describes how to create an animated GIF from layers in AutoCAD. Read more Editing Objects in AutoCAD - This article explains how to add a drop shadow to an object in AutoCAD. Read more AutoCAD for Beginners: Drawing and

## **AutoCAD Crack + With License Key**

External applications - Autodesk Design Review, Autodesk DWG Viewer, Autodesk Impact, Autodesk Simulation, Autodesk Revit, Autodesk Structures, Autodesk Forge, Autodesk Inventor, Autodesk Live, Autodesk Fusion 360, Autodesk BIM 360, Autodesk Vectorworks, Autodesk Turbosmooth, Autodesk Vault, Autodesk ValueNET, Autodesk Alias, Autodesk Meshmixer, Autodesk 3ds Max, Autodesk Maya, Autodesk Motion Builder, Autodesk Mudbox, Autodesk 3ds Max, Autodesk Dynamo, Autodesk EdgeFX, Autodesk Character Studio, Autodesk Rhapsody, Autodesk Navisworks, Autodesk Navisworks, Autodesk Navisworks, Autodesk Navisworks, Autodesk Inventor, Autodesk Navisworks, Autodesk AutoCAD LT, Autodesk AutoCAD 2012, Autodesk AutoCAD 2012, Autodesk Inventor, Autodesk Dynamic Design, Autodesk Inventor, Autodesk Inventor, Autodesk Revit, Autodesk Revit, Autodesk Fusion 360, Autodesk BIM 360, Autodesk Fusion 360, Autodesk Family Builder, Autodesk Family Design, Autodesk Reality Capturer, Autodesk Revit, Autodesk AutoCAD LT, Autodesk Inventor, Autodesk AutoCAD 2011, Autodesk Inventor, Autodesk AutoCAD 2010, Autodesk Inventor, Autodesk AutoCAD 2009, Autodesk AutoCAD 2008, Autodesk AutoCAD 2007, Autodesk AutoCAD 2006, Autodesk Inventor, Autodesk AutoCAD 2005, Autodesk AutoCAD 2004, Autodesk AutoCAD 2003, Autodesk AutoCAD 2002, Autodesk Inventor, Autodesk AutoCAD, Autodesk AutoCAD LT, Autodesk AutoCAD LT, Autodesk AutoCAD 2013, Autodesk AutoCAD 2012, Autodesk AutoCAD 2012, Autodesk Inventor, Autodesk Inventor, Autodesk AutoCAD LT, Autodesk AutoCAD LT, Aut ca3bfb1094

# **AutoCAD**

Please add new Version of your Autocad or Autocad Design 2017. Click on Autocad or Autocad Design 2017 by pressing right mouse button on the Autocad or Autocad Design 2017 and select AutoCAD, Autocad Design 2017. Then you will see the Page click on "Login" and login to Autocad. and click on "Yes, I have an Autodesk login account." Then click on "Your Autocad License" and it will open your Autocad License page. You have three option to use the Autocad. Click on "Add New License", it will open a dialog box for new license. Choose a software license type and click on "Submit". And you will see a dialog box like this. You can choose any of this type A Standalone Subscription Internet Subscription Serial Subscription Network Subscription Click on "Standalone Subscription" and enter the key and click on "Submit". And you will see a dialog box like this. A standalone license is valid for use on a single computer. It will not be saved when closing the program. To use this license type, click on "OK". Click on "Add New License" again and you will see this dialog box. Choose "Standalone Subscription" and enter the key and click on "Submit". And you will see a dialog box like this. Click on "Add New License" again and you will see this dialog box. Choose "Internet Subscription" and enter the key and click on "Submit". And you will see a dialog box like this. Click on "Add New License" again and you will see this dialog box. Choose "Internet Subscription" and enter the key and click on "Submit". And you will see a dialog box like this. Click on "Add New License" again and you will see this dialog box. Choose "Serial Subscription" and enter the key and click on "Submit". And you will see a dialog box like this. Click on "Add New License" again and you will see this dialog box. Choose "Serial Subscription" and enter the key and click on "Submit". And you will see a dialog box like this. Click on "Add

#### **What's New In AutoCAD?**

More information: 1. New command: Guideline Cutout. 2. New tool: Template Callout 3. Tool: Clear Blocks. 4. New command: Group On/Off 5. New tool: Shape Fill 6. New tool: Pattern Layers. 7. New command: Extract Rasters. 8. New tool: Vector Raster 9. New command: Merge Rasters. 10. New tool: Interactive Grid 11. New template: Simple Linetype. 12. New template: Simple Text. 13. New template: Borders 14. New tool: True Dashing 15. New tool: Interline Dashing 16. New tool: Global Interline Dashing 17. New tool: Proportional Dashing 18. New tool: Arc Dash 19. New command: Fillet. 20. New command: Preview Floating Bolt 21. New tool: Custom Bolt 22. New tool: Text Label 23. New tool: Text Editor 24. New tool: Boolean Filter 25. New tool: Auto-Select 26. New tool: Auto-Thicken 27. New tool: Auto-Reflect 28. New tool: Auto-Delete 29. New tool: Auto-Width 30. New tool: Auto-Angle 31. New tool: Auto-Pencil 32. New tool: Auto-Line 33. New tool: Auto-Ellipse 34. New tool: Auto-Polygon 35. New tool: Auto-Arc 36. New tool: Auto-Split Polyline 37. New tool: Auto-Unfold 38. New tool: Auto-Fold 39. New tool: Auto-Parallel 40. New tool: Auto-Diagonal 41. New tool: Auto-Triangle 42. New tool: Auto-Trapezoid 43. New tool: Auto-Horizontal 44. New tool: Auto-Rectangle 45. New tool: Auto-Ellipse 46. New tool: Auto-Curve 47. New tool: Auto-Vertex 48. New tool: Auto-Intersection

## **System Requirements For AutoCAD:**

OS: Windows 7/8 (32/64 Bit) Processor: Intel i3 2.4Ghz / AMD 3Ghz Dual-Core Memory: 4 GB RAM Graphics: DirectX 10 Compatible Graphics Card Hard Disk: 2 GB Free Hard Drive Space Sound: DirectX Compatible Sound Card Network: Broadband Internet Connection \* \*\*For the most accurate results, use a CR-48 compatible mouse (with a wireless adapter) and Windows Software (i.e. Windows 7 with the latest updates)\*\*

<https://rednails.store/wp-content/uploads/2022/07/kaceil.pdf> <http://www.ressn.com/autocad-22-0-with-key-3264bit/> <http://www.gambians.fi/wp-content/uploads/2022/07/taddney.pdf> <http://www.alotechnology.com/autocad-19-1-crack-2022-new/> <http://www.jobverliebt.de/wp-content/uploads/AutoCAD-236.pdf> [https://www.renegade-france.fr/wp-content/uploads/2022/07/AutoCAD\\_Crack\\_PCWindows.pdf](https://www.renegade-france.fr/wp-content/uploads/2022/07/AutoCAD_Crack_PCWindows.pdf) <https://monkeyforestubud.id/autocad-20-1-full-version-pc-windows-updated/> [https://getwisdoms.com/wp-content/uploads/2022/07/AutoCAD\\_Free\\_Download.pdf](https://getwisdoms.com/wp-content/uploads/2022/07/AutoCAD_Free_Download.pdf) <https://www.voyavel.it/wp-content/uploads/2022/07/casbery.pdf> <http://www.khybersales.com/2022/07/24/autocad-2019-23-0-crack-3264bit/> <https://www.greatescapesdirect.com/2022/07/autocad-crack-free-license-key-free-updated/> <https://fiverryourparty.wpcomstaging.com/wp-content/uploads/2022/07/elbijar.pdf> [https://onewish.org/wp-content/uploads/2022/07/AutoCAD\\_\\_Crack.pdf](https://onewish.org/wp-content/uploads/2022/07/AutoCAD__Crack.pdf) <https://superstitionsar.org/autocad-for-pc-april-2022/> <https://tvlms.com/wp-content/uploads/2022/07/yenchap.pdf> <https://practicea.com/autocad-crack-free-x64/> <https://www.girlkindproject.org/autocad-2017-21-0-crack-with-key-download-mac-win/> <https://trouvetondem.fr/wp-content/uploads/2022/07/AutoCAD-51.pdf> <https://epicphotosbyjohn.com/wp-content/uploads/AutoCAD-91.pdf> <https://zum-token.com/autocad-23-0-crack-april-2022/>